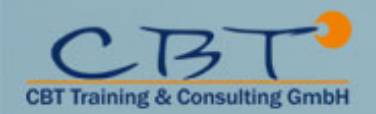

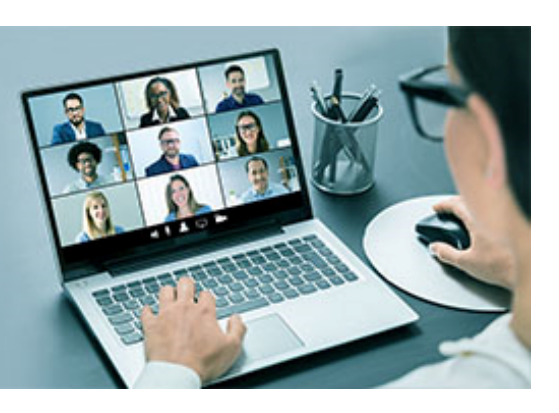

# **Kursinformationen**

# **WM253G Designing, Implementing, and Managing IBM MQ V9 Clusters**

This course prepares you to plan, design, configure, and administer IBM MQ clusters.

#### **Listenpreis**

2.400,00 € exkl. MwSt 2.856,00 € inkl. MwSt

#### **Dauer**

3 Tage

### **Leistungen Präsenz**

- Schulung im Trainingscenter
- Verpflegung
- Teilnahmebestätigung / Zertifikat

#### **Leistungen bei VCL Training**

- Technischer Support
- Online Zugang
- Teilnahmebestätigung / Zertifikat

## **Ihre Ansprechpartnerin**

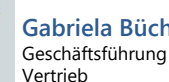

**Gabriela Bücherl** Geschäftsführung

**Kontakt/Fragen:** g.buecherl@cbt-training.de Telefon: +49 (0)89-4576918-16

# **Inhalte**

- **Course introduction**
- **IBM MQ baseline**
- Exercise: Configuring and reviewing base IBM MQ resources
- **Before you start**
- **Understanding and implementing an IBM MQ cluster**
	- Exercise: Implementing and verifying a cluster, cluster queues, and a cluster gateway
- **Cluster administration tasks and commands**
- Exercise: Working with cluster administration tasks
- **IBM MQ security and clusters**
- Exercise: Working with IBM MQ security
- **Influencing workload balancing behavior**
	- Exercise: Working with workload balancing options
- **Publish/subscribe and clusters**
- Exercise: Configuring a publish/subscribe cluster
- **Cluster design considerations**
	- Exercise: Configuring an overlapping cluster
- **Objective:**
	- Describe the basic IBM MQ components
	- Identify which IBM MQ objects are used to impact routing in a cluster environment
	- Identify who in your organization can impact the health of a cluster and the need for adequate communication
	- Describe the correct role of a cluster in a highly available IBM MQ infrastructure
	- Describe the differences and similarities between administering clustered and non-clustered IBM MQ environments
	- Describe how to configure, verify, and troubleshoot an IBM MQ cluster
	- Identify the various channels that are present in a cluster environment and how each is created
	- Describe how to use separate transmission queues in a clustered queue manager
	- Explain how to remove a queue manager from a cluster on a permanent or temporary basis
	- Explain IBM MQ connection authentication
	- Explain IBM MQ channel authentication
	- Describe IBM MQ object authorizations
	- Explain how to troubleshoot security challenges in a cluster
	- List ways to influence workload balancing in a cluster

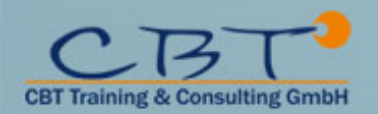

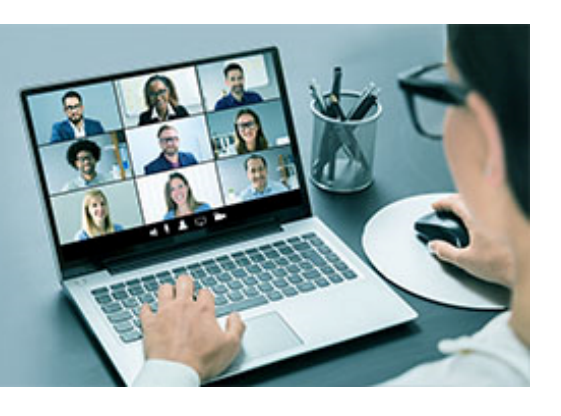

# **Kursinformationen**

- Describe the history and basic components of IBM MQ publish/subscribe
- Explain the considerations and details of implementing publish/subscribe in an IBM MQ clustered environment
- Describe cluster design architectural considerations
- Summarize the benefits of design and configuration simplicity in a cluster implementation
- Explain how to configure overlapping clusters

## **Ziele**

After a review of IBM MQ, the course explains the similarities and differences between administration of a cluster and administration of a distributed message IBM MQ environment. You learn cluster specific commands and procedures, and explore the role of a cluster in a highly available IBM MQ infrastructure. You learn how to do a detailed verification of a new cluster configuration, review and identify all resulting components, and troubleshoot problems.

You also learn about cluster administration, workload balancing, security, and use of publish/subscribe clusters. You learn how to recognize when a problem is due to connection authentication, channel authentication, or object authorizations. You also learn about design options such as overlapping clusters and use of clusters with z/OS queue sharing groups. Many of the considerations in this course are based on actual engagement experiences.

# **Zielgruppe**

This course is designed for IBM MQ administrators, architects, application developers, and other professionals who need to understand the design considerations, architectural role, and implementation of IBM MQ clusters

#### **Voraussetzungen**

- **Before taking this course, you should have experience with IBM MQ or complete one of the following courses:**
	- IBM MQ V9 System Administration (using Windows for labs) (WM153G)
	- IBM MQ V9 System Administration (using Linux for labs) (WM154G)
	- IBM MQ V8 System Administration for z/OS (WM302G)
- **You should also have working knowledge of the Windows operating system to run the lab exercises.**